**IT Dept Quick Reference Guide (QRG)**

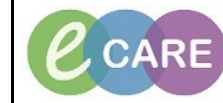

**Document No – Ref 220 Version Number – 2.0**

## **RESULT COPY**

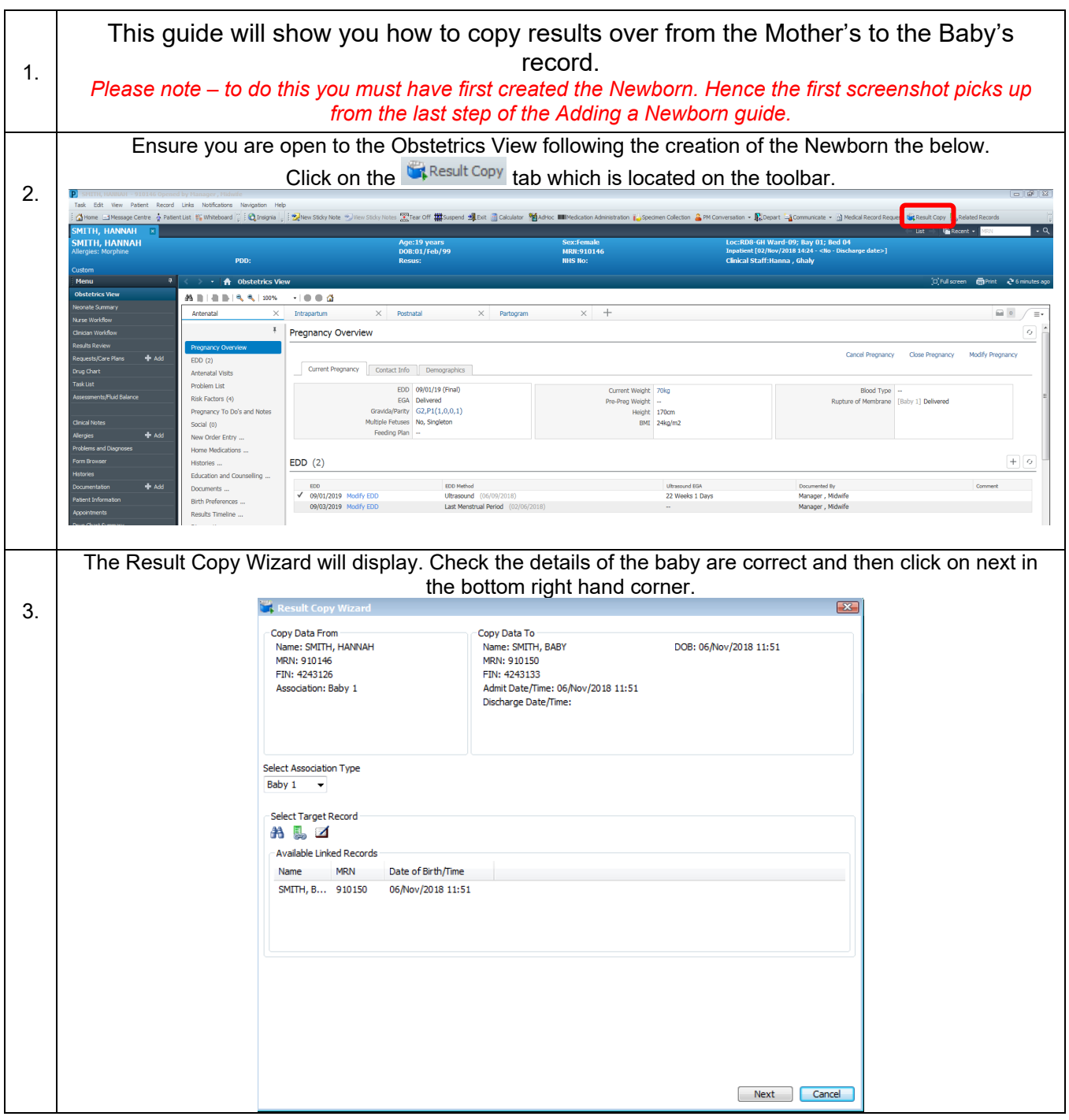

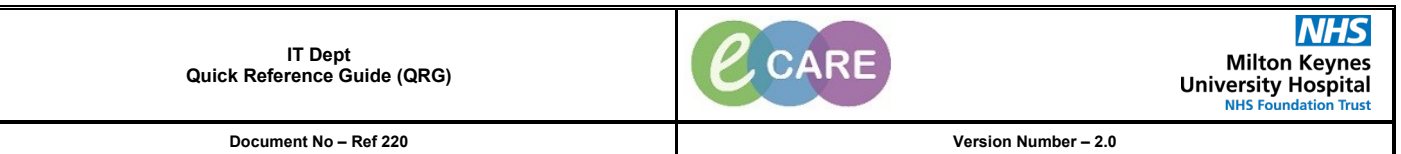

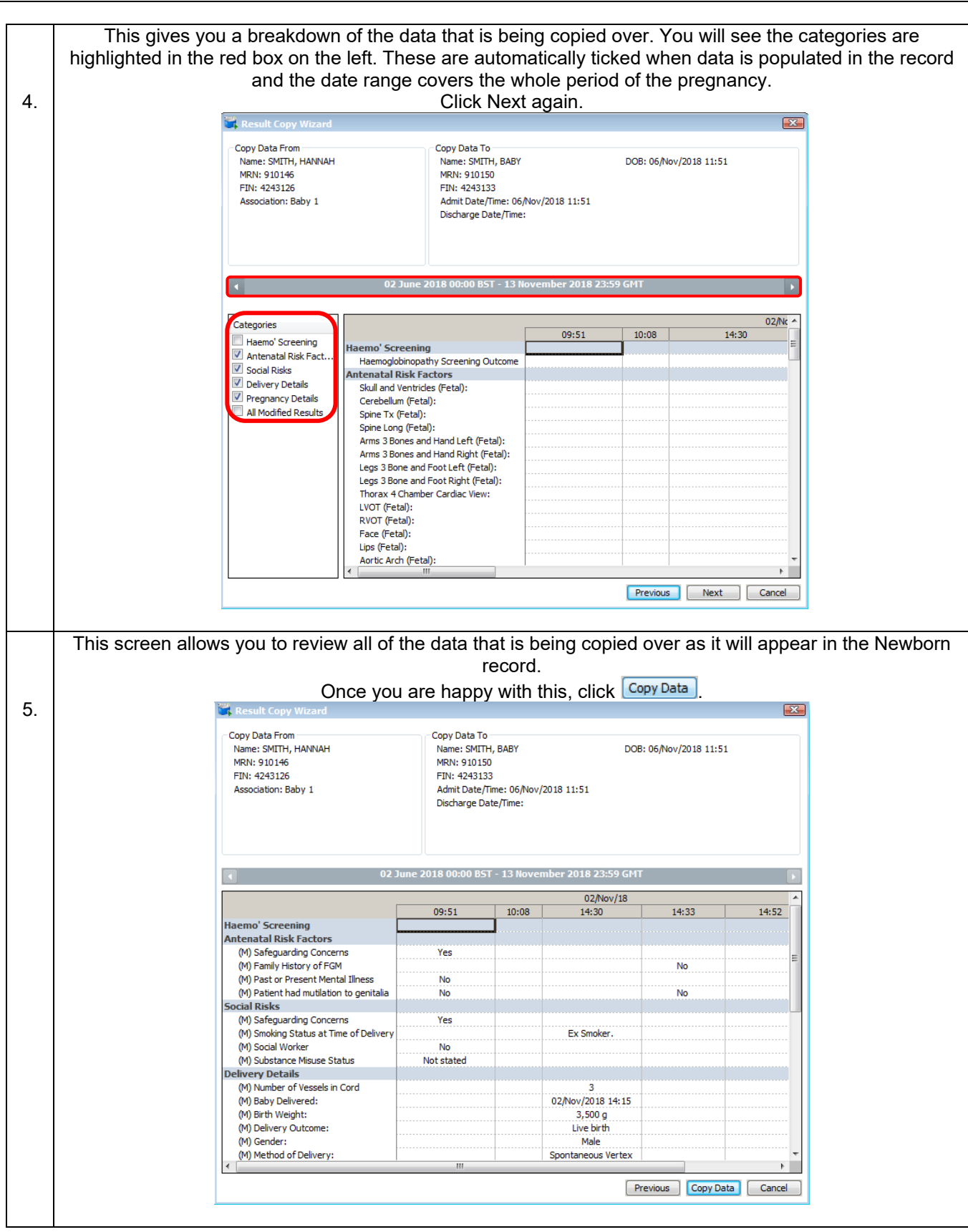

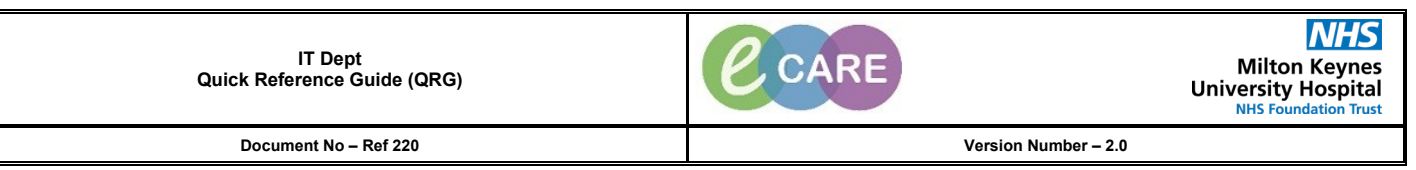

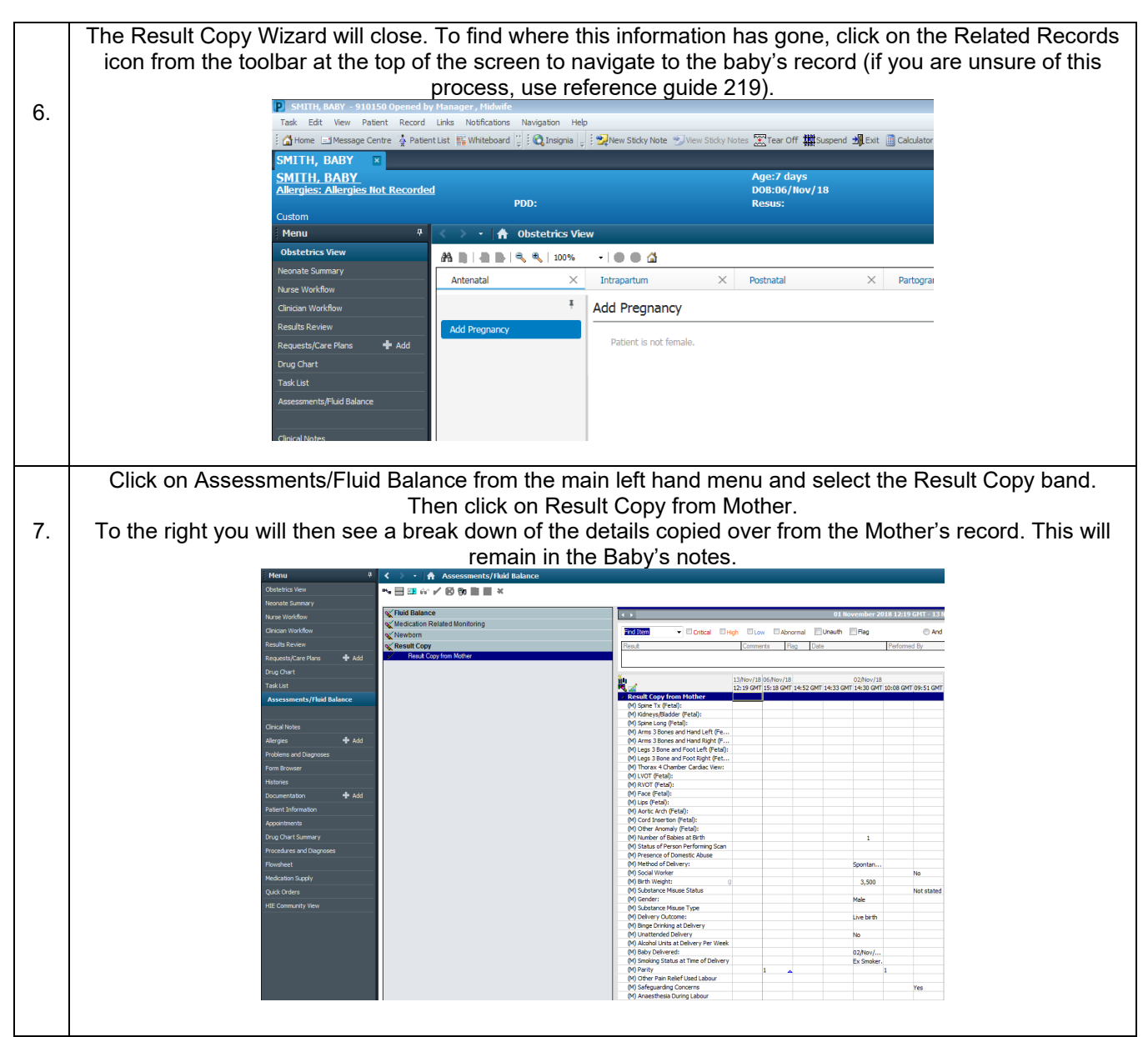